Subject: Re: Display combined fields on Output3 report Posted by AJM on Thu, 21 Apr 2011 05:28:31 GMT View Forum Message <> Reply to Message

In order to display a field it must appear in the report definition and it must appear in te XML output.

Modifying cm\_changeConfig does not sound right to me. If you want to create a new field which concatenates the contents of two or more other fields, or make any other modifications to a field before it is displayed, then the best place for this is would be the \_cm\_post\_getData method. This will allow you to change the contents of \$fieldarray just after each record has been read.

Another way wold be to perform the concatenation within the sql SELECT statement.

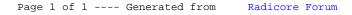